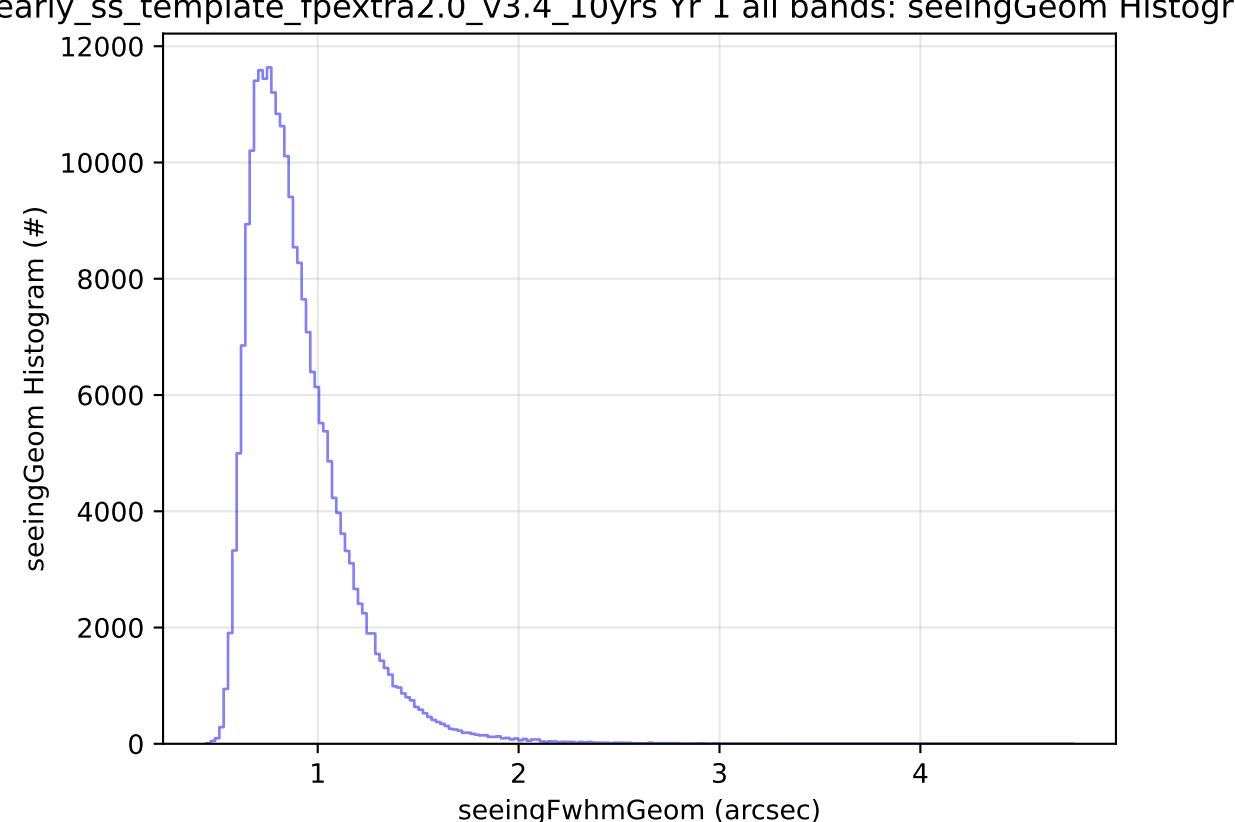

early\_ss\_template\_fpextra2.0\_v3.4\_10yrs Yr 1 all bands: seeingGeom Histogram